**AutoCAD Crack For Windows 2022**

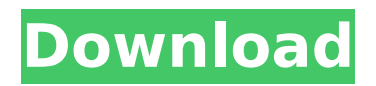

# **AutoCAD Crack+ For PC**

Cracked AutoCAD With Keygen has been the mainstay of the drafting software industry for over 30 years. It is one of the most popular CAD packages for architects, engineers, and designers. Today, AutoCAD is used by over a million customers in more than 120 countries. AutoCAD has evolved from a few early line-drawing tools, such as the Feature Control Markers (FCM), into a fully featured application with an extensive collection of drawing and measurement tools. Because of its industry and market dominance, the product remains mostly unchanged for a generation or more. AutoCAD 2016 was released at the beginning of 2016. Since that time, there have been significant updates to AutoCAD to introduce new features, including the addition of several new tools and functions, and the removal of others. This post will take an in-depth look at all the changes in the latest release, AutoCAD 2016, and will also discuss some of the biggest features that were removed. This is a comprehensive overview of all the changes and additions in AutoCAD 2016, from the Command Line Commands and the Image Editor to the newest workflows. AutoCAD 2016 Commands: Advanced Option CAD AutoCAD The first thing you will notice when you first open up the 2016 version of AutoCAD is that the command line (CMD) has been replaced with the application user interface (GUI). The user interface now consists of toolbars at the top of the screen, tool palette on the bottom right, and floating toolbars. The floating toolbars are not limited to just a few specific tools, and you can add them to any toolbar in any document. The toolbars feature shortcuts to a number of tools, and if you have not worked with AutoCAD for a while, they might seem a little overwhelming. Here is a summary of all the toolbars that you can access from any toolbar. Linetype tools: The Linetype command is available in all AutoCAD applications. The Linetype tools enable you to set the linetype of any objects in your drawing. You can either edit the current linetype of an object, or start with a new linetype. You can use the Linear tool to make a new linear pattern linetype. Pattern tools: The Pattern tools enable you to create a pattern using a grid or a spline. The Pattern tools include the Create Pattern command to create a new pattern object,

# **AutoCAD Crack + [2022]**

Pluses: AutoCAD is increasingly available on a variety of platforms, making it easy to do analysis and data integration. AutoCAD is not as expensive as other CAD programs. Plusthere are a variety of support tools for AutoCAD, such as the "Customization Assistant" for AutoCAD 2007, as well as a variety of third party add-ons. The AutoCAD command line, AutoCAD LT command line, and the Command-Line Utility are tools available to users to perform various tasks for the program. In addition to the numerous components, AutoCAD provides a datadriven authoring experience. This means that AutoCAD components that interact with data can be automatically updated based on changes in the data. History Autodesk AutoCAD began development in 1982. The earliest version of AutoCAD was a 100 percent command line. The earliest version that supported using other software (such as Microsoft Word, Excel, and PowerPoint) to author drawings was version 3. In 1988, a graphical authoring capability was added, and in 1990, a new file format was introduced, known as the DXF (design exchange

format) file. The 1989 film Back to the Future Part II (and its trailer) used AutoCAD as one of its main visual effects, creating the three "ghost cars" seen in the sequence. In 1994, Autodesk acquired a competing software product called Cadalyst, renaming it Autodesk Technical Communications (ATC). AutoCAD is the name for the family of CAD (computer-aided drafting) software. The primary application in this family is AutoCAD, a 3D drafting and designing application. Autodesk added other applications that supported other fields, such as AutoCAD Civil 3D. A second application, AutoCAD Mechanical, was introduced in 1998. The earliest Autodesk Autocad, released in 1984, was a 100 percent command line. The earliest that supported using other software was Autocad version 2.5. In 1999, a significant user interface change occurred, along with the ability to create symbols from existing symbols. This change was driven by new user requirement for what became known as the "right click" movement. In 2000, AutoCAD 2000 and the AutoCAD 2000 Rapid Application Development (RAD) tool were released. The ability to work with Word and Excel spreadsheets ca3bfb1094

# **AutoCAD [Updated-2022]**

Then you can use the following commands, i have a solution that works with every versions of Autocad,Autodesk Maya and Autodesk 3ds Max. run the script with admin rights start your program you need to use the Keygen, it will tell you when its finished, run the following command c:\users\myname\appdata\local\temp\snapshelper.bat Thanks to Philip for making this. #!/bin/bash # This script checks if a benchmark runner is running on a host and if not, it starts # it. On success, a file named log.txt is created in the current directory. LOGFILE=/tmp/log.txt ROOT=`dirname  $$0$ ` # Check if the binary exists and return if not if [ $-z$ ] "\$1" ] || [! -f "\$1" ]; then echo 'The runner is not running. Check if it is running.' echo 'Either start it with the proper --benchmark-runner parameter or call' echo 'this script with a correct runner argument.' exit 1 fi if [ -z "\$2" ]; then echo 'You have to specify a benchmark runner.' echo 'Call the script with the right runner argument.' exit 1 fi # Check if the runner is running and return if not if [! -f "\$2" ]; then echo 'The runner is not running.' echo 'Start it with the proper --benchmark-runner parameter or call' echo 'this script with a correct runner argument.' exit 1 fi if [! -f "\$LOGFILE" ]; then echo 'The file \$LOGFILE does not exist. Start the runner with the' echo 'proper --benchmark-runner parameter or call this script with a correct' echo 'runner argument.' exit 1 fi echo "Starting benchmark runner..." eval \$(

#### **What's New In?**

AutoCAD is designed to be used with touchscreen technology, but it is also available on keyboard, mouse, or pen. Quickly move from one model to another without having to leave the drawing environment. Highlight objects, change them, and move them to the new drawing without losing the selection and all the information and modifications that have been made to those objects. (video: 1:24 min.) Extend/Restrict: Use the toolchain to automatically and quickly extend / restrict a line to a specified bounding box, distance or length. Spatial Indexing: The Spatial Indexing tool helps you move, copy, move, or transform objects quickly and easily. Start with an index point, drag a handle, or click and hold on an object to choose it, and you can continue to drag objects around and manipulate them, or copy them to other drawings, to create a new one. Support for Reference Drawing Connectivity: You can share and edit all your AutoCAD drawings (and now drawings in other packages) on a shared network drive. All your drawings appear as a connected database to AutoCAD when you work in the cloud. Synchronized View: With the new Synchronized View option, you can open a drawing and view it as a model, while editing it in another window or on a different drawing. The synchronizing function will automatically highlight objects that overlap in both windows. Join/Split Objects: The Join/Split Objects command can copy or move several objects simultaneously and merge them into a single object. 3D Drawing Tools: The new command, MeshDraw, can create a 3D model from selected 2D objects in the drawing. XREFs and Xrefs: In AutoCAD, you can automatically associate selected objects with an XREF, which can be used to see the linked drawing in the attached file. You can also create an Xref from any point

in your drawing, which enables you to easily link the XREF to any desired point on the screen. New Analyze Options: You can use the new Analyze Tools window to add descriptive information to your drawing. Use the Shape, Solid, AutoCAD, and XREF command to create or update geometric properties on selected objects. A shape outline can be automatically generated around the selected objects. Review

### **System Requirements:**

Requires a 64-bit processor and operating system. OS: Windows 7 (64-bit) and Windows 10 CPU: Intel Core i5-750 or equivalent RAM: 8 GB GPU: Nvidia Geforce GTX 650 or equivalent DirectX: Version 11 Network: Broadband Internet connection HDD Space: 15 GB available space Minimum Storage Space: 1 GB Content may take additional time to download. The download may take as long as a few hours. Check the discs you want

Related links:

<http://bookmanufacturers.org/autocad-20-1-free-download-for-pc-updated-2022> <https://lockdownfactor.com/wp-content/uploads/2022/07/caiwai.pdf> [https://dailyjaguar.com/wp](https://dailyjaguar.com/wp-content/uploads/2022/07/AutoCAD_Crack___Incl_Product_Key_PCWindows_2022Latest.pdf)[content/uploads/2022/07/AutoCAD\\_Crack\\_\\_\\_Incl\\_Product\\_Key\\_PCWindows\\_2022Latest.pdf](https://dailyjaguar.com/wp-content/uploads/2022/07/AutoCAD_Crack___Incl_Product_Key_PCWindows_2022Latest.pdf) <https://phatdigits.com/wp-content/uploads/2022/07/badfio.pdf> <http://www.picturestoheaven.com/wp-content/uploads/2022/07/terdas.pdf> <https://www.theblender.it/wp-content/uploads/2022/07/irvley.pdf> <http://moonreaderman.com/autocad-crack-x64-updated-2022/> <https://astrofiz.ro/wp-content/uploads/2022/07/AutoCAD-38.pdf> [http://xn----7sbahcaua4bk0afb7c9e.xn--p1ai/autocad-crack-with-full-keygen-download](http://xn----7sbahcaua4bk0afb7c9e.xn--p1ai/autocad-crack-with-full-keygen-download-latest-2022/)[latest-2022/](http://xn----7sbahcaua4bk0afb7c9e.xn--p1ai/autocad-crack-with-full-keygen-download-latest-2022/) <https://vincyaviation.com/autocad-2017-21-0-crack/> [https://excitevancouver.com/wp](https://excitevancouver.com/wp-content/uploads/2022/07/AutoCAD__Keygen_Free_Download_2022.pdf)[content/uploads/2022/07/AutoCAD\\_\\_Keygen\\_Free\\_Download\\_2022.pdf](https://excitevancouver.com/wp-content/uploads/2022/07/AutoCAD__Keygen_Free_Download_2022.pdf) [https://teenmemorywall.com/autocad-2019-23-0-with-registration-code-download-pc](https://teenmemorywall.com/autocad-2019-23-0-with-registration-code-download-pc-windows-2022-latest/)[windows-2022-latest/](https://teenmemorywall.com/autocad-2019-23-0-with-registration-code-download-pc-windows-2022-latest/) <http://autocracymachinery.com/?p=41308> <https://queery.org/autocad-crack-serial-key-latest/> <http://johnsonproductionstudios.com/?p=34280> [https://luxepropertiesnw.com/wp](https://luxepropertiesnw.com/wp-content/uploads/2022/07/autocad_crack___pcwindows_latest2022.pdf)[content/uploads/2022/07/autocad\\_crack\\_\\_\\_pcwindows\\_latest2022.pdf](https://luxepropertiesnw.com/wp-content/uploads/2022/07/autocad_crack___pcwindows_latest2022.pdf) <http://www.studiofratini.com/autocad-60/> <https://wilcityservice.com/wp-content/uploads/2022/07/AutoCAD-58.pdf> <http://saddlebrand.com/?p=67913> <https://www.orion4u.nl/autocad-22-0-crack-product-key-full-free-x64/>